## PROSEDUR PEMBERIAN PERSETUJUAN RENCANA KERJA DAN ANGGARAN BIAYA (RKAB)

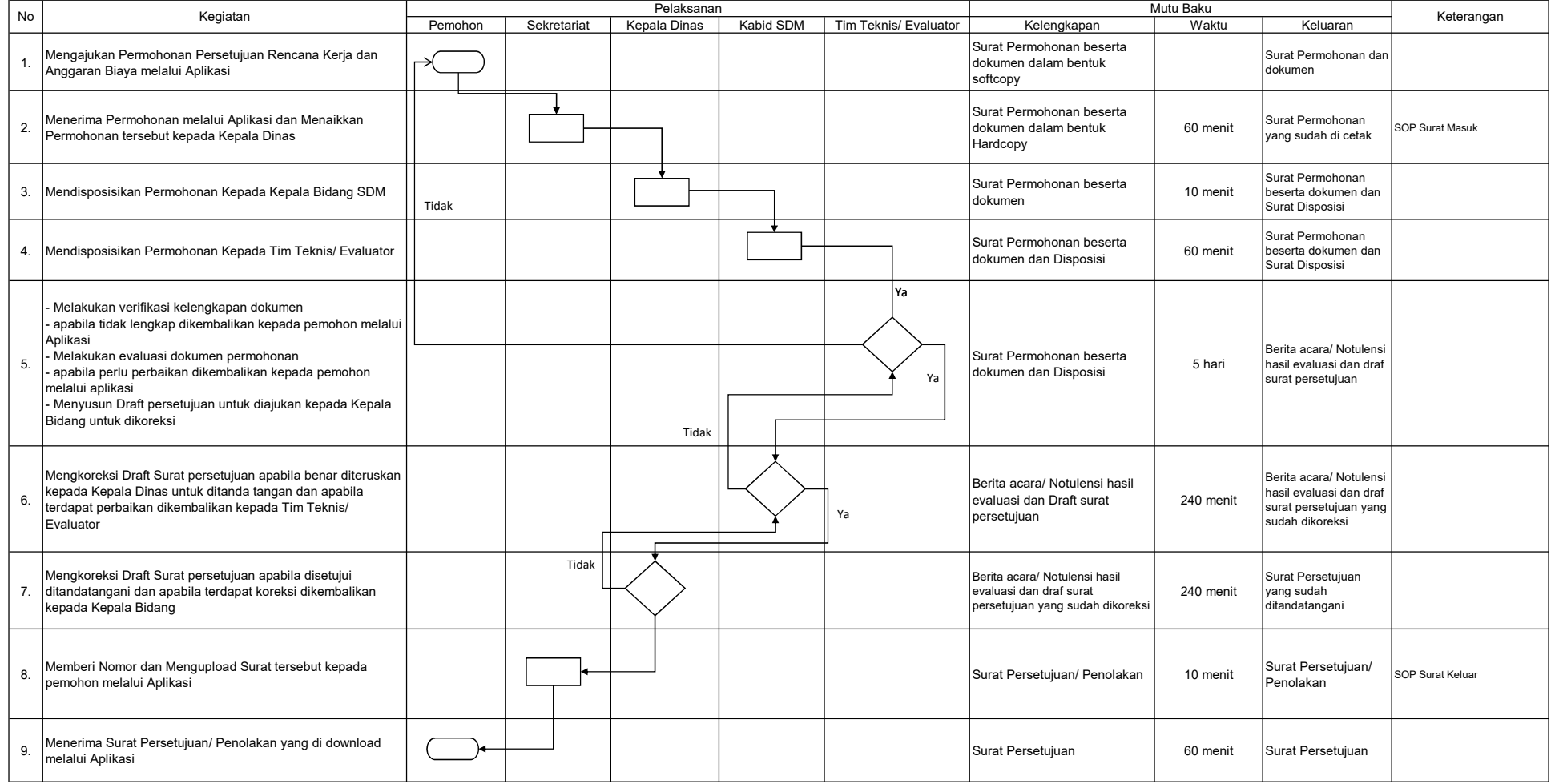